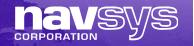

# GPS M-code Signal Simulation using an Open Source Radio Platform

Joint Navigation Conference

Session B2: Modeling and Simulation 2

27 June 2011

Alison Brown and Reece Tredway NAVSYS Corporation 14960 Woodcarver Road Colorado Springs, CO 80921 www.navsys.com

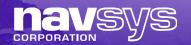

#### **Operational Need**

- Current generation military simulators are expensive, increasing costs for GPS test and evaluation to
- Inexpensive commercial GPS simulators are available that use signal simulation, record and playback techniques to test receivers under representative environments
- Commercial record and playback GPS simulators do not have the bandwidth needed to collect military GPS signals
- NAVSYS military version of the Signal Architect GNSS Signal generator software enables full bandwidth GPS signal record, generation and playback providing an inexpensive test and evaluation tool for YMCA receivers

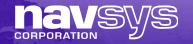

#### GNSS SDR Signal Generator

 Ettus URSP hardware and MATLAB software based low-cost GNSS signal simulator

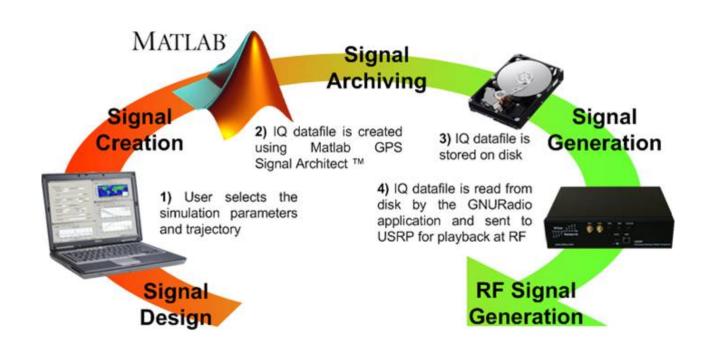

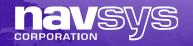

### Commercial Signal Architect Enabled Products

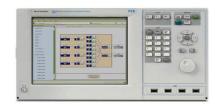

**Agilent N5106A PXB Baseband Generator and Channel Emulator** 

- C/A+Glonass
- Civil RF Signal Simulation
- Vector Generation

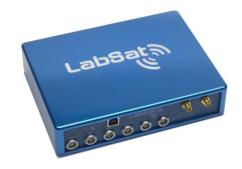

RaceLogic LabSat GNSS Simulator

- GPS + Glonass
- Civil RF Signal Recording
- Playback of recorded and simulated signal files

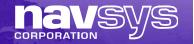

### GPS Record & Playback

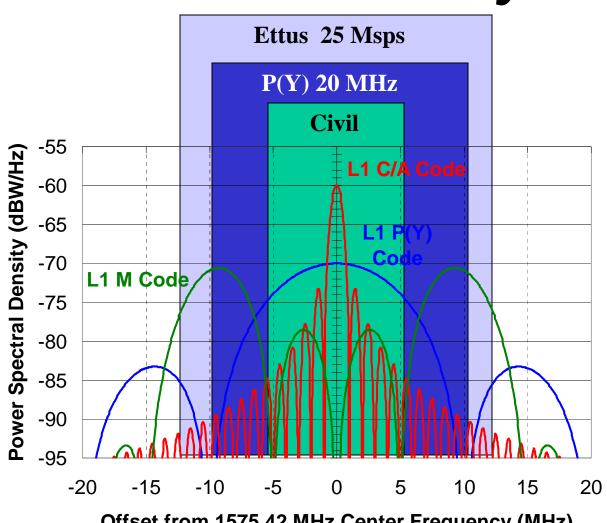

Offset from 1575.42 MHz Center Frequency (MHz)

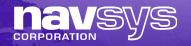

#### GPS Signal Generator SDR

#### NAVSYS Signal Architect

- Trajectory generation from Google Earth (KML) or NMEA file
- Almanac file used to define SVs
- User defines mask angle & CN0
- Generates simulated digital storage files (DSF)

#### GPS Signal Generator

- Signal Architect transfers DSF files to SDR Control Unit (SCU)
- SCU controls USRP
- SCU records and plays back DSF files to generate RF signal

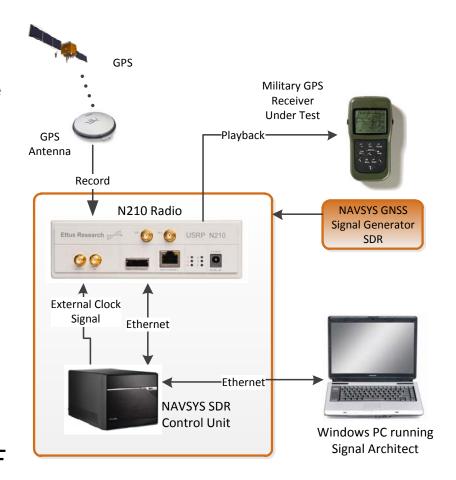

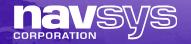

# Ettus Universal Software Radio Peripheral (USRP)

- USRP Software
  - Open source GNU Radio
  - GNU Radio Companion
- N210 Radio
  - Spartan-3A 3400 DSP
  - Transceiver Daughterboards
- USRP WBX Transceiver Daughterboard
  - Full-Duplex
  - 50 MHz to 2.2 GHz
  - 14 bits A/D

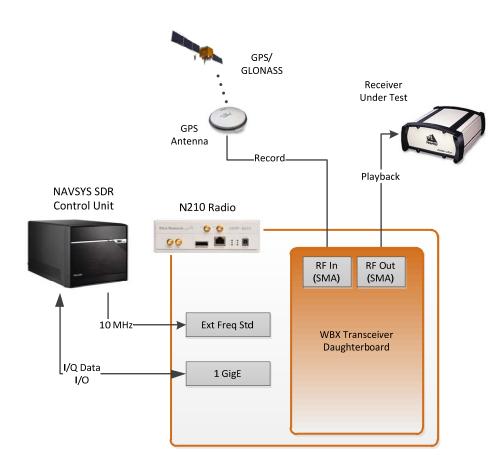

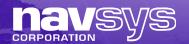

# GPS Signal Generator Features

- L-Band Signal Recording
  - L1: 1575.42 MHz I&Q (Fs=20 Msps, IF Freq=0)
  - Length dictated by SCU flash drive storage
- GPS Signal Generation
  - User inputs simulated profile and GPS satellite almanac
  - Specifies codes and power levels for the satellite signals
    - C/A & P-code + M'
    - (L1c, L2 and GLONASS in development)
  - Digital Storage File generated
- L-Band Signal Playback
  - L1: I&Q from either prior recorded or simulated file

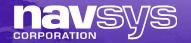

### Record/Playback Example

- GNSS Signal Architect used to generate a IQ data simulation file
  - C/N0 was 1-2 dB lower in playback mode (Green) when compared to data collected in real-time from from GPS antenna (Blue)

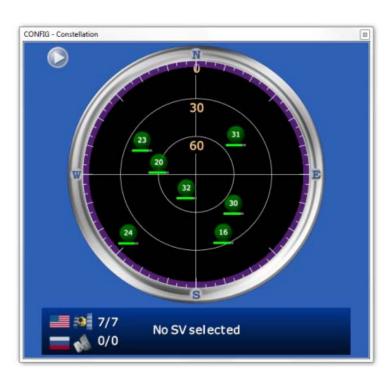

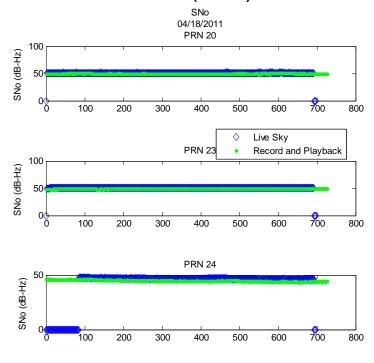

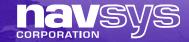

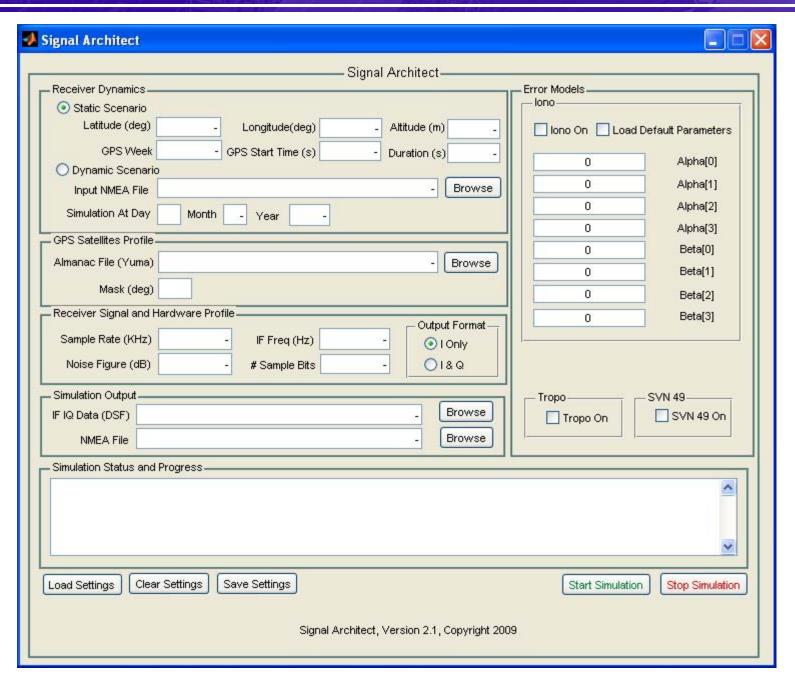

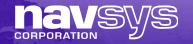

#### Results from Tracking a Simulated DSF File

#### M'-Code Tracking Results

#### P-Code Tracking Results

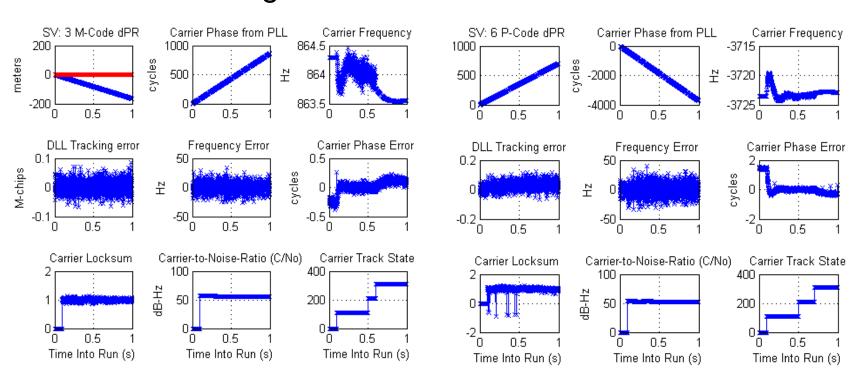

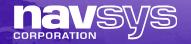

#### NAVSYS GPS Matlab Toolbox

- GPS Signal Architect GUI calls compiled GPS Toolbox
- Purchasing GPS Matlab Toolbox enables users to generate advanced GPS signal simulations including:
  - Antenna patterns (transmit and receive)
  - Atmospheric effects (group delay and attenuation)
  - Jamming, spoofing or interference
  - Signal fading and multipath in challenged environments
  - Satellite anomalies e.g. group delay
- Matlab Toolbox also includes Software GPS Receiver
  - Tools for reading DSF files and acquiring and tracking GPS satellite signals

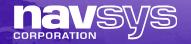

#### Matlab 3D Model Import

- Matlab Toolbox 3D Models
  - Simulates SV reception in an urban environment
- Google Earth 3D Model:
  - 3D Warehouse includes downloadable city models
  - Sketch-Up exports into 3D model file
  - Matlab reads as shape file for simulation
  - User paths entered in using Google Earth as KML file

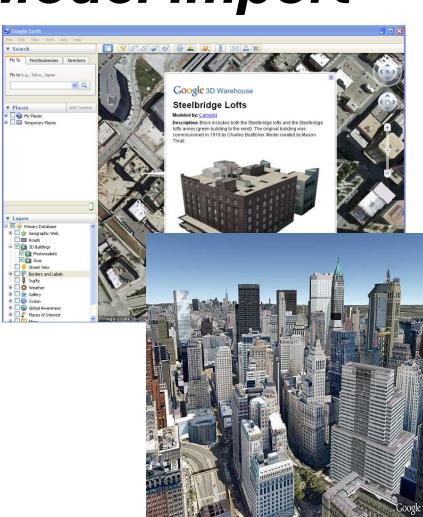

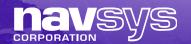

### Example of a New York Model

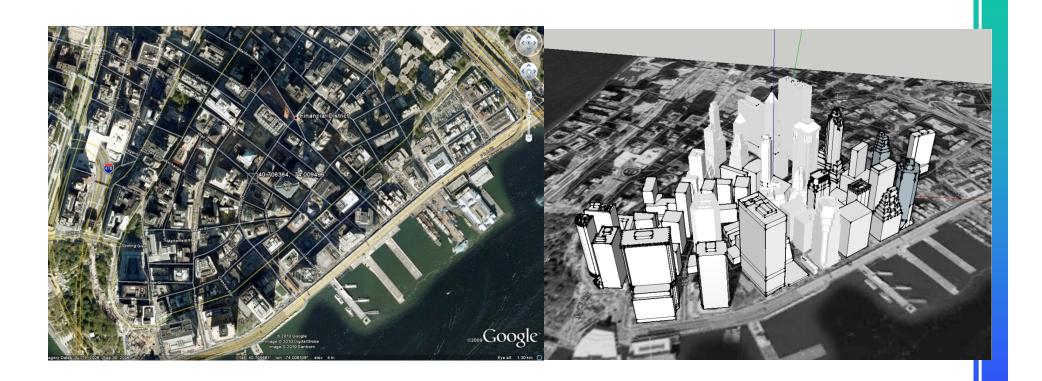

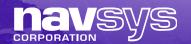

#### New York SV Visibility Simulation

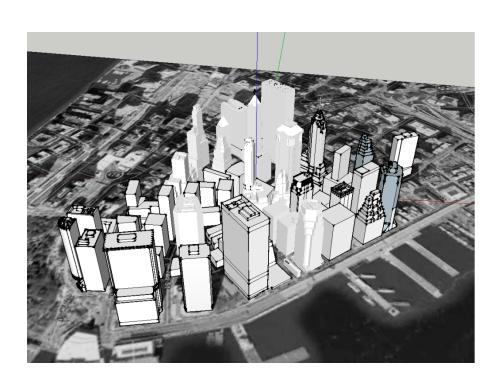

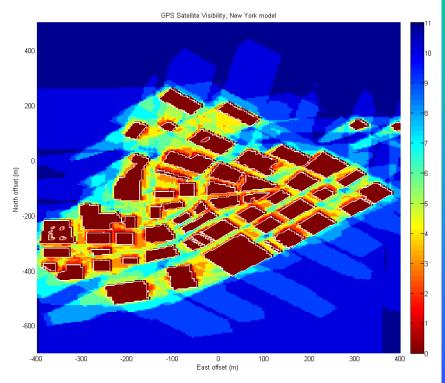

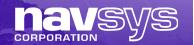

# Multi-Frequency Signal Generator in Development

- Multiple USRPs
  - Synced using common clock/1-pps
- Multi-GNSS SCU
  - Tunes USRPs
  - Records/Playbacks DSF files
- GNSS Signal Architect
  - L1/L2/L5 GPS
  - LG GLONASS

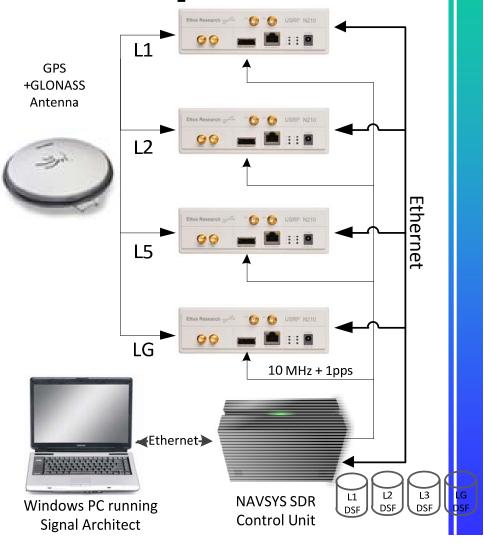

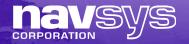

#### Signal Generator Benefits

- RF Broadband Signal Recording
  - Allows representative scenarios to be recorded for repeat testing with all military signals captured
- RF Broadband Signal Playback
  - Allows direct comparison between different UE under test
- Signal Architect DSF Generation
  - Allows for high fidelity signal simulation and performance analysis
- USRP + GNU Radio
  - Provides inexpensive test platform with flexibility to upgrade to handle different frequencies and A/D bits (up to 14)
  - Core software is Open Source

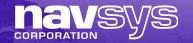

## Backup